Start\_częst: 0.100000 MHz; Stop\_częst: 55.000000 MHz; Krok: 54.955 kHz Próby: 1000; Przerwanie: 0 uS

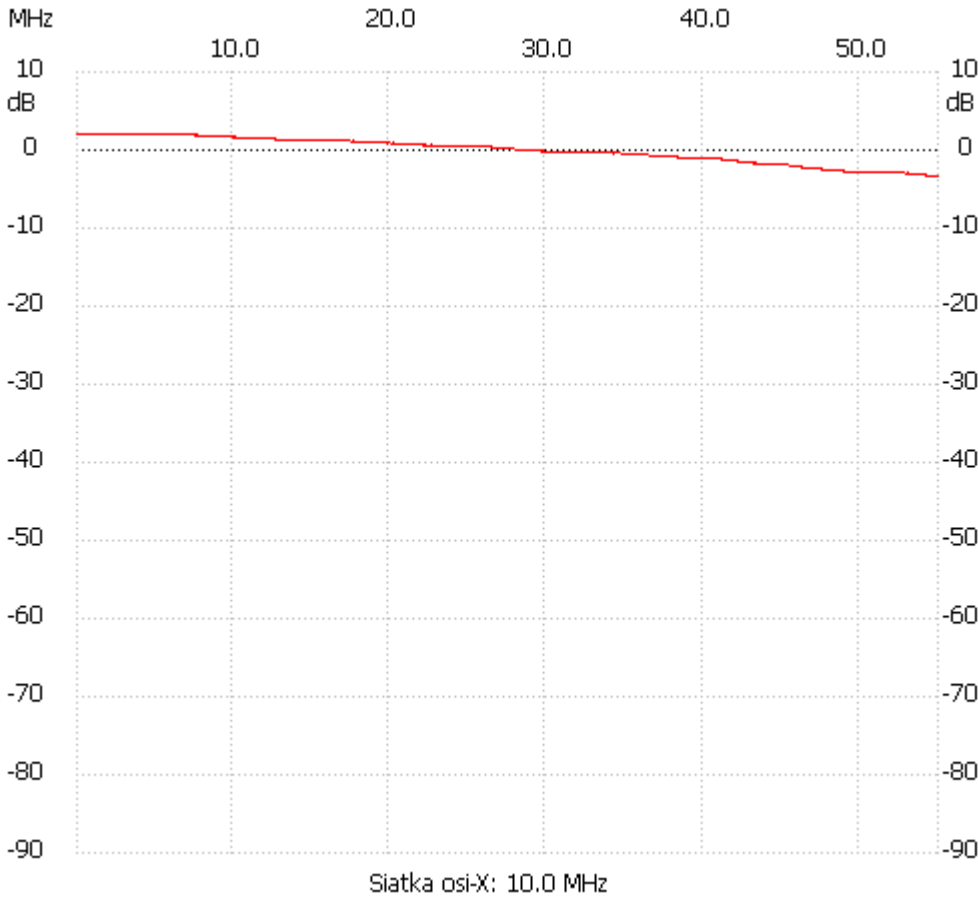

no\_label

Kanał 1 max :2.14dB 0.100000MHz min :-3.28dB 54.120721MHz ---------------------